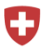

Schweizerische Eidgenossenschaft Confédération suisse Confederation Suisse<br>Confederazione Svizzera<br>Confederaziun svizra

Schweizerisches Handelsamtsblatt SHAB Feuille officielle suisse du commerce FOSC Found officiale suisse du commercie FOSC<br>Foglio ufficiale svizzero di commercio FUSC<br>Swiss Official Gazette of Commerce SOGC

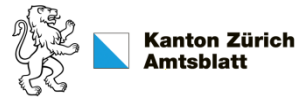

Rubrik: Konkurse Unterrubrik: Kollokationsplan und Inventar Publikationsdatum: SHAB, KABZH - 19.06.2020 Meldungsnummer: KK04-0000012791 Kanton: ZH

### Publizierende Stelle:

Notariat, Grundbuchamt und Konkursamt Männedorf, Bahnhofstrasse 20, 8708 Männedorf

# Kollokationsplan und Inventar IsoHaus GmbH in Liquidation

# Schuldner:

IsoHaus GmbH in Liquidation CHE-365.821.340 Bergstrasse 210 8708 Männedorf

## Rechtliche Hinweise:

Ein Gläubiger, der den Kollokationsplan anfechten will, weil seine Forderung ganz oder teilweise abgewiesen oder nicht im beanspruchten Rang zugelassen worden ist, muss innert 20 Tagen nach der öffentlichen Auflage des Kollokationsplanes beim angegebenen Gericht am Konkursort gegen die Masse klagen. Will er die Zulassung eines anderen Gläubigers oder dessen Rang bestreiten, so muss er die Klage gegen den Gläubiger richten.

Publikation nach Art. 221 und 249-250 SchKG. Auflagefrist Kollokationsplan: 20 Tage Ablauf der Frist: 09.07.2020 Anfechtungsfrist Inventar: 10 Tage Ablauf der Frist: 29.06.2020

Kontaktstelle:

siehe unten.

#### Bemerkungen:

Im genannten Konkurs liegen der Kollokationsplan und das Inventar den beteiligten Gläubigern beim Konkursamt Männedorf zur Einsicht auf.

Klagen auf Anfechtung des Kollokationsplans sind innert der genannten Frist beim Bezirksgericht Meilen rechtshängig zu machen.

Noch nicht rechtskräftige Forderungen aus öffentlichem Recht, zu deren Beurteilung im Bestreitungsfall besondere Instanzen zuständig sind, können jedoch nur nach den zutreffenden besonderen Verfahrensvorschriften angefochten werden.

Soweit keine Anfechtung erfolgt, wird der Plan rechtskräftig. Innert 10 Tagen nach der Bekanntmachung im Schweizerischen Handelsamtsblatt sind beim Konkursamt Männedorf schriftlich einzureichen:

Begehren um Abtretung der Rechte im Sinne des Art. 260 SchKG zur Bestreitung der noch nicht rechtskräftigen Forderungen aus öffentlichen Recht, auf deren Anfrechtung die Konkursverwaltung verzichtet.